# Lenovo.

# **Analyzing and Tuning SPECmpi Performance on Lenovo ThinkSystem Servers**

**Explains the difference between parallel and distributed programming paradigm**

**Introduces SPECmpi, the industry standard Message Passing Interface (MPI) benchmark**

**Describes SPECmpiM characteristics through system runtime behavior**

**Provides tuning guidance to optimize the SPECmpiM performance on ThinkSystem servers**

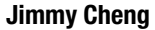

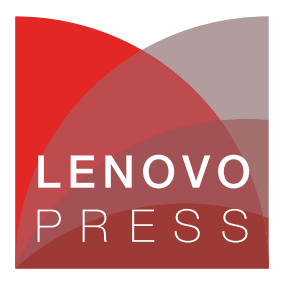

**Click here to check for updates**

# **Abstract**

Message Passing Interface (MPI) is a message passing library standard widely used in parallel computing to adapt single-threaded workloads for parallelism. The SPEC MPI 2007 benchmark suite is designed to provide an objective representation of the suitability of servers for parallel computing workloads.

This paper describes how to configure Lenovo® ThinkSystem™ servers to obtain the best performance for parallel computing workloads and other applications that have similar characteristics to the SPECmpiM benchmark.

This paper is intended for data center administrators, ThinkSystem end users and technical sales representatives who want to understand how to tune systems for MPI workloads. The paper assumes readers are familiar with Linux and have experience with programming languages such as C/C++.

At Lenovo Press, we bring together experts to produce technical publications around topics of importance to you, providing information and best practices for using Lenovo products and solutions to solve IT challenges.

See a list of our most recent publications at the Lenovo Press web site:

#### <http://lenovopress.com>

**Do you have the latest version?** We update our papers from time to time, so check whether you have the latest version of this document by clicking the **Check for Updates** button on the front page of the PDF. Pressing this button will take you to a web page that will tell you if you are reading the latest version of the document and give you a link to the latest if needed. While you're there, you can also sign up to get notified via email whenever we make an update.

# **Contents**

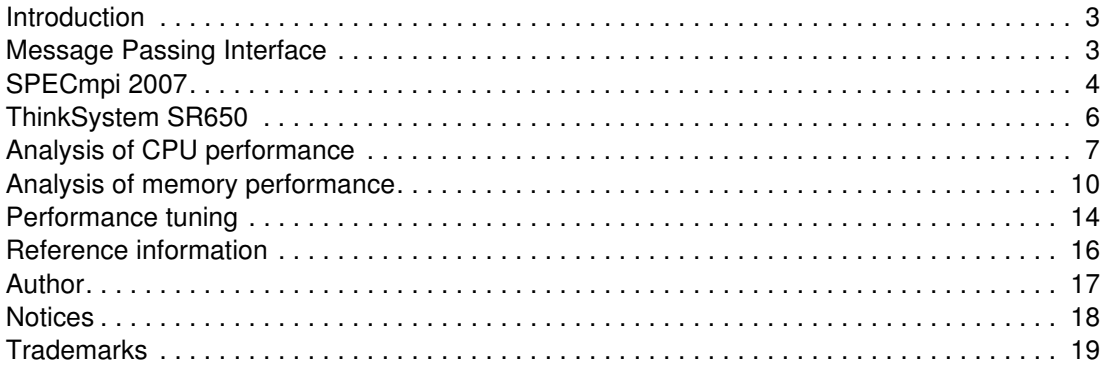

#### <span id="page-2-0"></span>**Introduction**

Parallel and distributed programming models such as Message Passing Interface (MPI) and OpenMP have been developed to solve the problems with the dramatic increase in size and complexity of applications in the modern data center.

By placing OpenMP directives in the existing code, the parallel region-like loop can be easily accelerated within a multi-processor node. For example, the OpenMP directive **#pragma omp parallel for** was added to the Triad function of the Stream benchmark source code to speed up the **for** loop as shown in [Figure 1](#page-2-2) below.

```
void tuned_STREAM_Triad(double scalar)
\mathcal{L}_{\mathcal{L}_{\mathcal{L}}}int j;
#pragma omp parallel for
   for (j=0; j < N; j++)a[j] = b[j] + scalar * c[j];}
```
<span id="page-2-2"></span>*Figure 1 Source code of Stream benchmark*

Unlike the OpenMP paradigm, an application launched by MPI library can be deployed within and across nodes in the cluster of data center. As a result, MPI has become one of the dominant programming models in the modern data center. For instance, the Intel MPI library, mpirun, uses shared memory for intra-node communication and a tag matching interface (TMI)-capable network fabric for inter-node communication.

The sample usage of mpirun is as follows:

```
# mpirun -n <# of processes> -host hostfile -genv I_MPI_FABRICS shm:tmi ./App
```
In this paper, we introduce MPI and the MPI benchmark SPECmpi. We then describe the testing we performed in our lab using the Lenovo ThinkSystem SR650 server: the effect of MPI workloads have on CPU and memory and how we tuned these subsystems to obtain the best performance for MPI workloads.

As a result of this tuning experience, Lenovo was able to set a new single node 2-socket SPECmpi world record on the ThinkSystem SR650 server with the SPECmpiM\_base2007 metric from the MPI M2007 suite of SPEC MPI 2007 Benchmark. Read about our SPECmpi benchmark results on this page:

<https://lenovopress.com/servers/benchmarks/specmpi>

#### <span id="page-2-1"></span>**Message Passing Interface**

Message Passing Interface (MPI), a message-passing library specification, provides developers a clearly defines set of MPI routines to enable them to implement their own MPI library efficiently. MPI was originally designed for distributed memory architectures, however, it is now widely used in modern high performance computing (HPC) environments to take advantage of multicore architectures and parallel applications.

A MPI library call invokes a number of processes for a parallel application, each of which is assigned a unique rank number which used to communicate between the process to best utilize the resources in the cluster to complete the work.

[Figure 2](#page-3-1) illustrates a sample of MPI execution in a cluster environment. The MPI library invokes N processes with rank numbers 0, 1, 2, ... N for a parallel application. Each process has its own hardware resource from nodes in a cluster as illustrate in by the blue lines, communicating with other processes to complete the work as illustrated by the red lines.

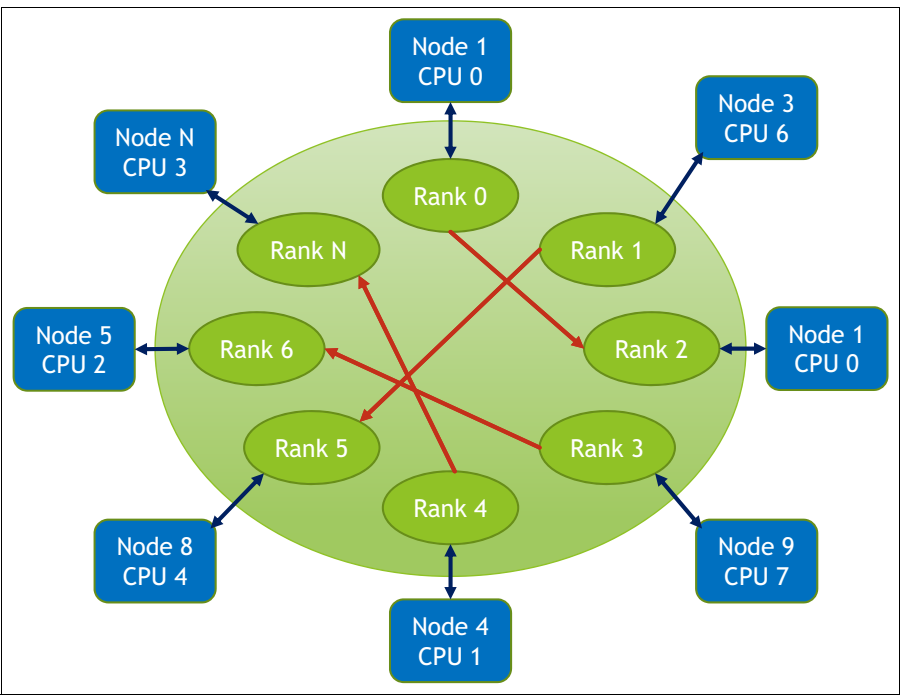

<span id="page-3-1"></span>*Figure 2 A example of MPI execution in a cluster environment*

## <span id="page-3-0"></span>**SPECmpi 2007**

With the increase in MPI-parallel applications, Standard Performance Evaluation Corporation (SPEC) developed a standard benchmark named SPEC MPI 2007 specifically for MPI to measure MPI applications performance between different clusters. Instead of using synthetic benchmark or parallelized versions of sequential benchmark, SPEC developed a set of native MPI-parallel compute-intensive applications for SPECmpi.

The benchmark provides medium and large suite for different scale of cluster. The medium suite is suitable for smaller-scale clusters from 4 to 128 ranks (cores) whereas the large suite is designed for larger-scale cluster up to 2048 ranks.

[Table 1](#page-3-2) lists each sub-benchmark, whether the sub-benchmark is for the Medium or Large suite, the programing language used to implement the test, and the application area each sub-benchmark applies to.

| <b>Benchmark</b> | <b>Medium</b><br><b>Suite</b> | $L$ arge<br><b>Suite</b> | Programming<br>Language | <b>Application Area</b>               |
|------------------|-------------------------------|--------------------------|-------------------------|---------------------------------------|
| $104$ .milc      | Yes                           |                          | C                       | Physics: Quantum chromodynamics (QCD) |
| 107.leslie3d     | Yes                           |                          | Fortran                 | Computational fluid dynamics (CFD)    |
| 113.GemsFDTD     | Yes                           |                          | Fortran                 | Computational electromagnetics (CEM)  |

<span id="page-3-2"></span>*Table 1 Details of SPECmpi 2007 Benchmarks*

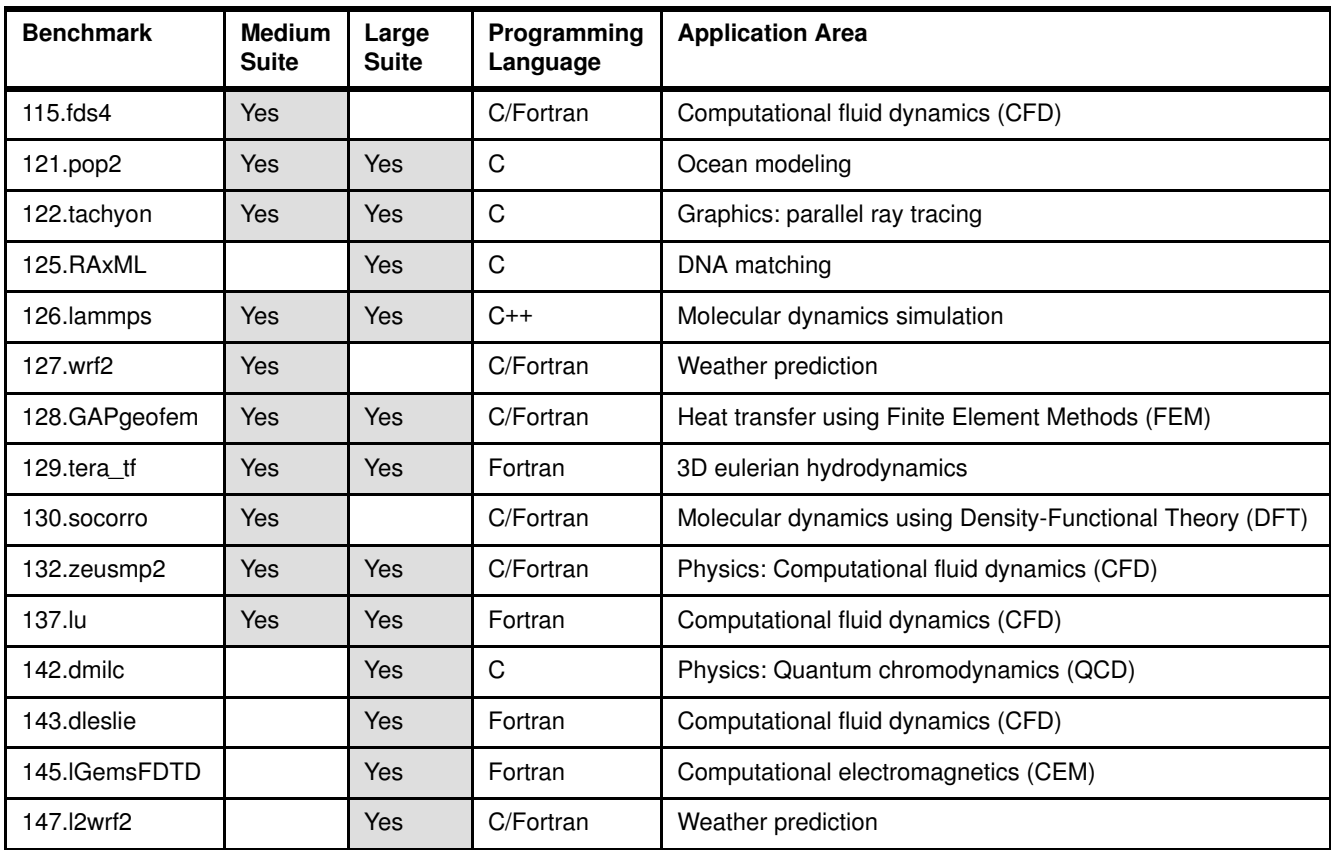

The SPECmpi benchmark uses "base" and "peak" metrics to evaluate the performance of a server:

- ► Base metric is minimum requirement for valid submission for both medium and large suite, each sub-benchmark need to be build and run within same environment for base metric.
- ► Peak metric, on the other hand, is optional for submission, optimizing each individual sub-benchmark with different set of environment settings such as compiler flags.

Each sub-benchmark score is actual elapsed time ratio of the reference system (Celestica A2210) and the system under test (SUT). The base/peak metric are calculate as a Geometric Mean of all individual ratios in the medium or large suite.

[Table 2](#page-4-0) shows the example of SPECmpiM base score calculation. The first row of the table shows that sub-benchmark 104.milc runs 1565 seconds on the reference system and 75.5 seconds on the SUT, so the ratio is 20.7. The SPECmpiM\_Base result 34 is calculate by Geometric Mean of all sub-benchmark's ratio at the last column of the table.

| <b>Benchmarks</b> | <b>Run Time</b> | <b>Reference Time</b> | Ratio |  |
|-------------------|-----------------|-----------------------|-------|--|
| $104$ .milc       | 75.5            | 1565                  | 20.7  |  |
| 107.leslie3d      | 185             | 5220                  | 28.3  |  |
| 113.GemsFDTD      | 166             | 6308                  | 38.0  |  |
| 115.fds4          | 79.2            | 1951                  | 24.6  |  |
| 121.pop2          | 134             | 4128                  | 30.8  |  |

<span id="page-4-0"></span>*Table 2 SPECmpi base score calculation*

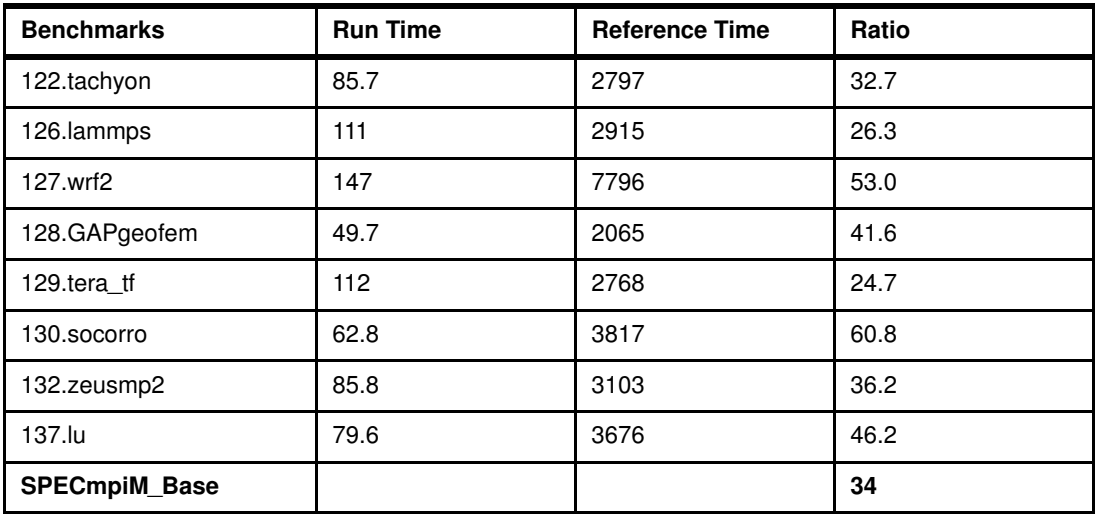

#### <span id="page-5-0"></span>**ThinkSystem SR650**

We used the Lenovo ThinkSystem SR650 for our testing in the lab.

ThinkSystem SR650 is a two-socket server based on the Intel Xeon Scalable family processors. It offers superior system performance with the Intel Xeon Processor Scalable Family with up to 28-core processors, up to 38.5 MB of last level cache, up to 2666 MHz memory speeds, and two Ultra Path Interconnect (UPI) links between processors that operate at up to 10.4 GT/s.

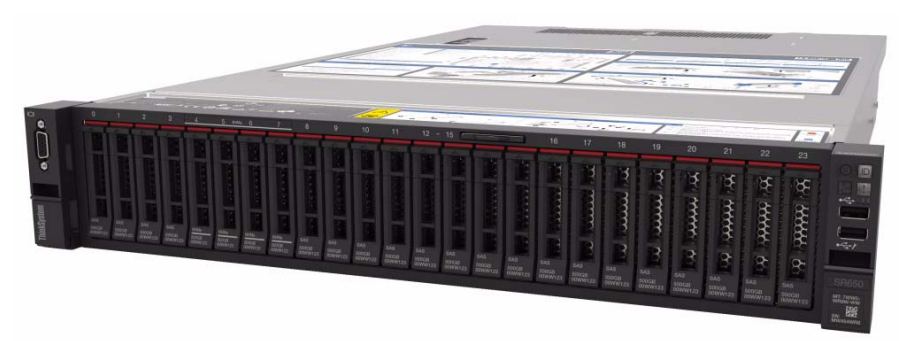

*Figure 3 Lenovo ThinkSystem SR650*

The server offers configuration flexibility, powerful computing power, and upgrade capability for MPI applications in the data center.

For information about the SR650, see the Lenovo Press product guide:

<https://lenovopress.com/lp0644-lenovo-thinksystem-sr650-server>

The configuration we used is summarized in [Table 3 on page 7](#page-6-1).

| <b>Feature</b>        | 1DPC                                                         | 2DPC                                  | 2DPC w/SNC                            |  |  |  |  |
|-----------------------|--------------------------------------------------------------|---------------------------------------|---------------------------------------|--|--|--|--|
| Hardware components   |                                                              |                                       |                                       |  |  |  |  |
| CPU                   | 2 x Intel Xeon Platinum 8180 Processors (28 cores, 2.50 GHz) |                                       |                                       |  |  |  |  |
| Memory                | 384 GB<br>12x 32 GB RDIMMs<br>2666MHz                        | 768 GB<br>24x 32 GB RDIMMs<br>2666MHz | 768 GB<br>24x 32 GB RDIMMs<br>2666MHz |  |  |  |  |
| <b>Disk</b>           | 800 GB 12Gbps SAS 2.5" SSD                                   |                                       |                                       |  |  |  |  |
| <b>OS</b>             | Red Hat Enterprise Linux 7.3                                 |                                       |                                       |  |  |  |  |
| <b>UEFI</b> settings  |                                                              |                                       |                                       |  |  |  |  |
| <b>Operating Mode</b> | Max Performance                                              | Max Performance                       | Max Performance                       |  |  |  |  |
| <b>SNC</b>            | <b>Disabled</b>                                              | <b>Disabled</b>                       | Enabled                               |  |  |  |  |

<span id="page-6-1"></span>*Table 3 Test configuration*

## <span id="page-6-0"></span>**Analysis of CPU performance**

CPU utilization and operating frequency are crucial performance metrics to investigate workloads. As shown in [Figure 4,](#page-6-2) SPECmpiM is a compute intensive workload. Both CPU0 and CPU1 keeps running near 100%, CPU utilization falls down only when each sub-benchmark switches.

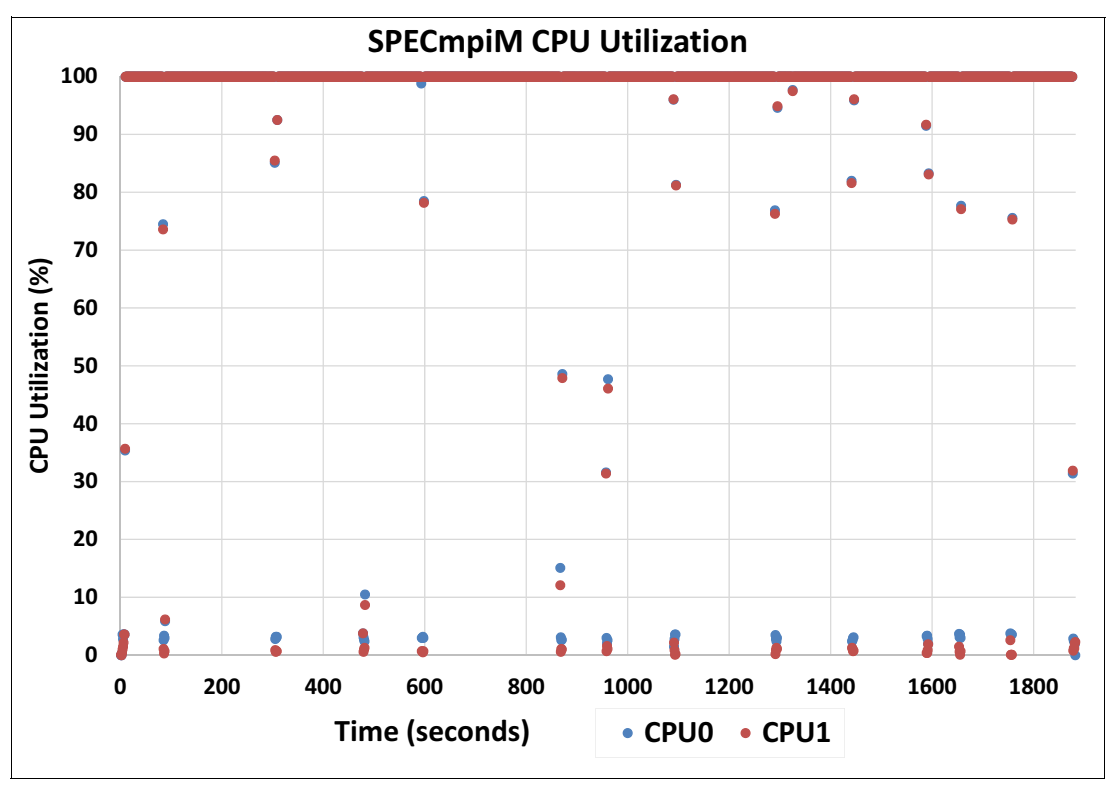

<span id="page-6-2"></span>*Figure 4 CPU utilization when running SPECmpiM*

In addition to CPU utilization, we looked further into Instruction Per Cycle (IPC) to identify whether each processor is busy on computation or waiting (including idle or stalled) on

memory I/O. In general, the CPU is more likely to be working on real jobs if IPC > 1.0, and more like to be stalled waiting on memory I/O if IPC < 0.

In [Figure 5](#page-7-0), we sampled IPC every second while running SPECmpiM. In the chart, the X-axis shows IPC, grouped by a step of 0.1 in the range from 0.11 to 2.29. The Y-axis, left side, shows the number of times the IPC value was in each IPC grouping (bar graph) and the Y-axis right side shows the cumulative IPC as a percentage of each group (line graph).

As you can see from the chart (indicated with an arrow), we note that an IPC less than 1.0 occurs 65% of time, and the average IPC is 0.9 which indicate processor spend more time on waiting rather than computation during SPECmpiM.

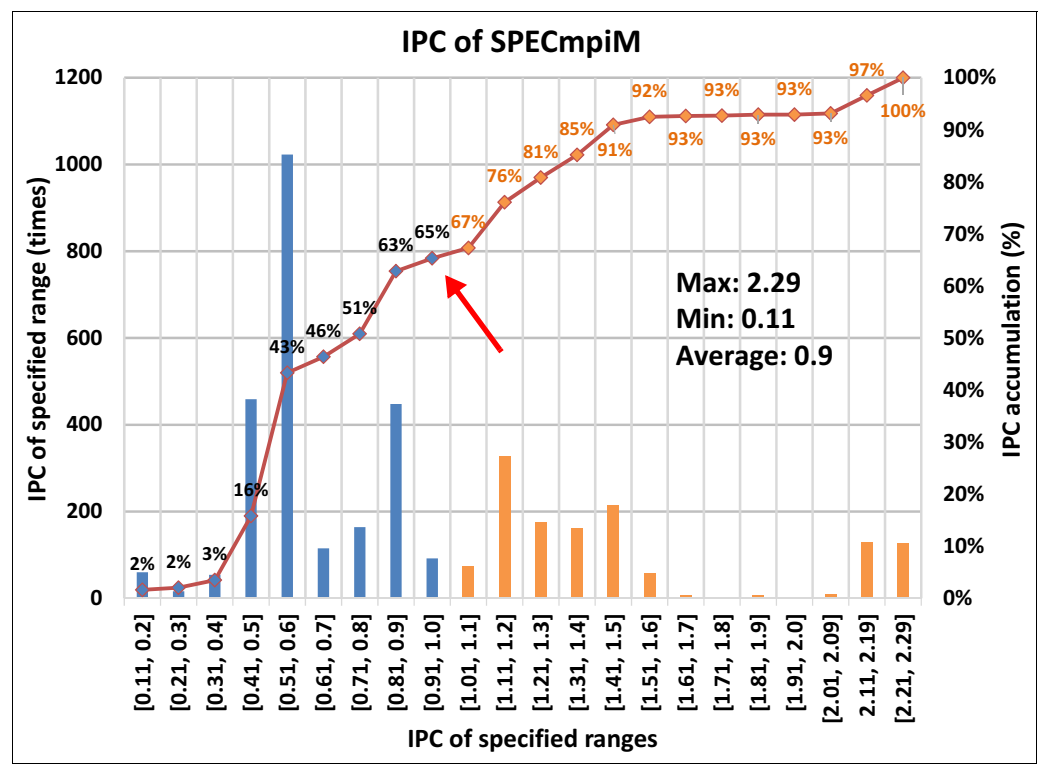

<span id="page-7-0"></span>*Figure 5 IPC of SPECmpiM*

CPU operating frequency is another important metric for performance. Higher frequency brings better performance when running same instruction on same CPU. [Figure 6 on page 9](#page-8-0)  illustrates CPU operating frequency when running the SPECmpiM benchmark suite. Note that, the slight frequency difference between CPU0 and CPU1 is comes from the operating system overhead.

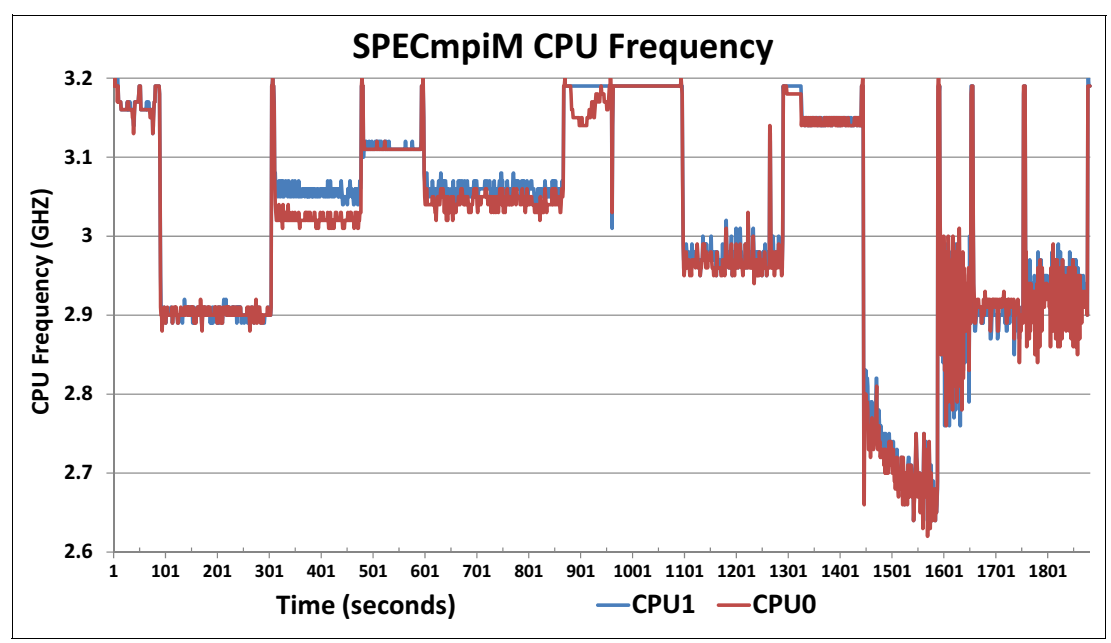

<span id="page-8-0"></span>*Figure 6 CPU frequency of SPECmpiM*

Processor run by default on their base frequency, however for processors with Intel Turbo Boost Technology 2.0 support (such as the Intel Xeon 8180 processor we used in our tests), the processor can run at a higher frequency for a short period of time to obtain better performance.

The actual operating frequency is highly depending on two main factors:

- -Type of workload
- -Number of active cores

Different workload can be compiled into integer or floating point instructions depending on the source code. AVX, AVX2 and AVX512 instructions are used to speed up floating point by using SIMD (single instruction, multiple data) technique. However, AVX2 and AVX512 instructions consume more processor power than non-AVX instructions. This means that if you use AVX2 or AVX512 instructions instead of non-AVX, and processor frequency remain the same, the Thermal Design Power (TDP) rating of the processor may be exceeded.

As a result, operating turbo frequencies will also be based on the type of instructions used as well as the number of cores the instructions run on.

[Table 4 on page 10](#page-9-1) shows the base and turbo frequency for Intel Xeon 8180 processor based on the number of active cores. For other processor models, see Figure 2 on page 13 of the *Intel Xeon Processor Scalable Family Specification Update* document, available from:

[https://www.intel.com/content/dam/www/public/us/en/documents/specification-updates](https://www.intel.com/content/dam/www/public/us/en/documents/specification-updates/xeon-scalable-spec-update.pdf) [/xeon-scalable-spec-update.pdf](https://www.intel.com/content/dam/www/public/us/en/documents/specification-updates/xeon-scalable-spec-update.pdf)

| Number of<br>active cores | <b>Base frequency</b> |                  |                | <b>Turbo frequency</b> |                  |                |
|---------------------------|-----------------------|------------------|----------------|------------------------|------------------|----------------|
|                           | Non AVX               | AVX <sub>2</sub> | <b>AVX 512</b> | <b>Non AVX</b>         | AVX <sub>2</sub> | <b>AVX 512</b> |
| 1-2 cores                 | $2.5$ GHz             | $2.1$ GHz        | $1.7$ GHz      | 3.8 GHz                | 3.6 GHz          | $3.5$ GHz      |
| 3-4 cores                 |                       |                  |                | 3.6 GHz                | 3.4 GHz          | 3.3 GHz        |
| 5-8 cores                 |                       |                  |                | $3.5$ GHz              | 3.3 GHz          | $3.2$ GHz      |
| 9-12 cores                |                       |                  |                | $3.5$ GHz              | 3.3 GHz          | 3.1 GHz        |
| 13-16 cores               |                       |                  |                | $3.5$ GHz              | 3.3 GHz          | $2.8$ GHz      |
| 17-20 cores               |                       |                  |                | $3.5$ GHz              | 3.1 GHz          | $2.6$ GHz      |
| $21-24$ cores             |                       |                  |                | 3.3 GHz                | $2.9$ GHz        | $2.4$ GHz      |
| 25-28 cores               |                       |                  |                | $3.2$ GHz              | $2.8$ GHz        | 2.3 GHz        |

<span id="page-9-1"></span>*Table 4 The base/turbo frequency of Intel 8180 Processor*

#### <span id="page-9-0"></span>**Analysis of memory performance**

Since the 1980s, processor speed has increased significantly faster than memory speed.<sup>1</sup> As a result, the processor-memory performance gap has become a primary obstacle of system performance especially for memory-bound workloads.

In this section, we will focus on memory characteristic analysis of SPECmpiM through memory footprint, memory bandwidth and memory access pattern.

#### **Memory footprint**

In general, a program needs to be load from a drive to physical memory when it's running by CPU. Virtual memory can be used if physical memory capacity is not sufficient for the application, and virtual memory is usually emulated by the drive to extend memory capacity. However, the drive are much slower compared to physical memory (especially technologies such as SATA HDDs with spinning platters) which significantly impacts the performance of the server.

To ensure if SPECmpi performance impact by the virtual memory, we use Linux command **free** to diagnosis the memory footprint and SWAP memory usage. The example usage of free command is shown in [Figure 7](#page-9-2).

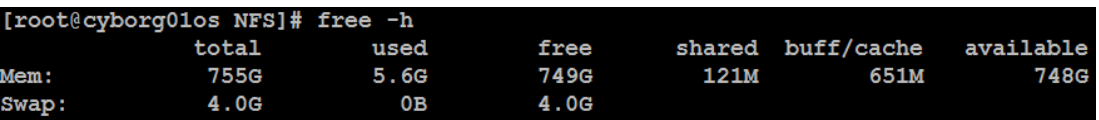

<span id="page-9-2"></span>*Figure 7 free -h command*

The **-h** parameter is used for human-readable output which convert the raw data with proper unit. The used column indicates the amount of system memory and SWAP that has been allocated respectively.

<sup>1</sup> Patterson D., Anderson T. et al.: A Case for Intelligent RAM: IRAM. IEEE Micro (1997)

In our lab, we use the free command to sample system memory and SWAP usage every 3 seconds during SPECmpiM running. The results are shown in [Figure 8](#page-10-0).

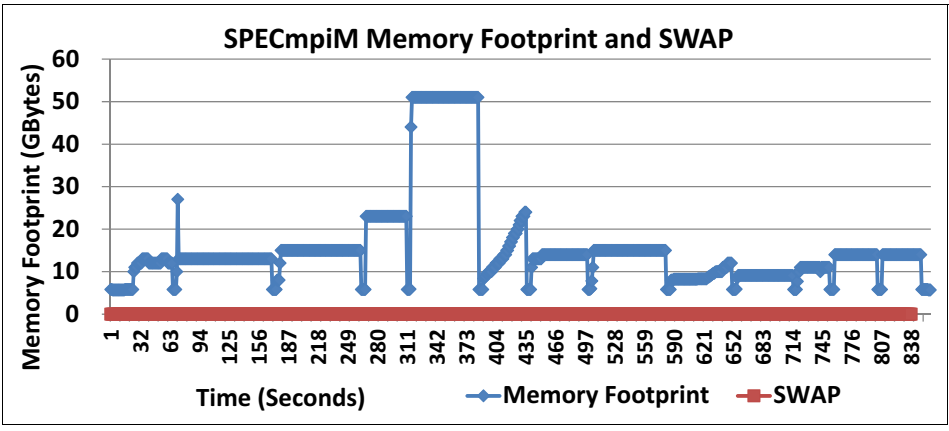

<span id="page-10-0"></span>*Figure 8 Memory footprint and SWAP of SPECmpi*

The system memory footprint is around 5 GB when the server is idle, up to 51 GB when running SPECmpiM. Of importance is to note that SPECmpiM doesn't use SWAP during its operation.

#### **Memory bandwidth**

The theoretical memory bandwidth can be calculated by the following formula:

Memory frequency  $\times$  (data width  $\cdot$  8)  $\times$  number of channels  $\times$  number of sockets  $\times$  90%

Our lab test was based on the ThinkSystem SR650 with the following hardware configuration:

- -Two Intel Xeon 8180 Scalable Family processors
- -Memory frequency 2.666GHz
- -3 memory channels on each of 2 memory controller
- -64-bit memory data width

Using the formula, the highest theoretical memory bandwidth is calculated as follows:

```
2.666 GHz \times 64 bit ÷ 8 \times 6 channels \times 2 sockets \times 90%
= 230.3 GBytes/second
```
[Figure 9 on page 12](#page-11-0) shows the memory read, write and system (aggregation of read and write bandwidth) bandwidth during SPECmpiM running. The SPECmpiM is a memory bandwidth-intensive workload, utilizing more than 50% of the theoretical memory bandwidth most of time during the run. In addition, it required more memory-read bandwidth than memory-write bandwidth by about 3:1.

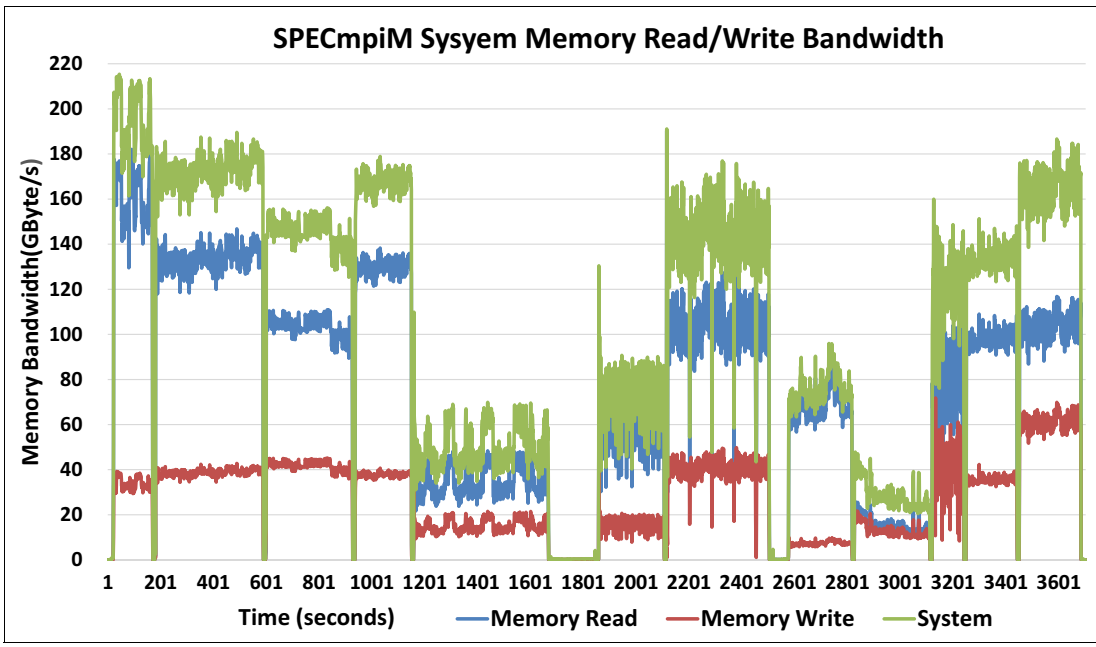

<span id="page-11-0"></span>*Figure 9 System memory bandwidth of SPECmpiM*

#### **Memory access pattern**

With Non-Uniform Memory Access (NUMA), memory is divided into multiple local domains managed by each processor and memory controller, rather than one single memory pool. This was done to increase local data access speed and to reduce the memory bus traffic.

The downside to NUMA is that there is a performance penalty to access remote memory - memory controlled by another processor -- since the request needs one or more hops to other memory controller. An application workload therefore needs to aware the NUMA architecture of a server to avoid this performance penalty and others such as the well-known database "swap insanity" problem.<sup>2</sup>

As shown in [Figure 10 on page 13](#page-12-0), each Intel Xeon Scalable Family processor contains two sub-NUMA clusters (SNCs). Accessing cores on same SNC domain memory is expected to have lower memory latency than accessing cores across different SNC domains. For example, an application that runs on cores of CPU 1's SNC Domain 1 will get lower latency when it accesses memory in the same domain than the memory in CPU1's SNC Domain 2.

<sup>&</sup>lt;sup>2</sup> See "The MySQL "swap insanity" problem and the effects of the NUMA architecture" by Jeremy Cole, <https://blog.jcole.us/2010/09/28/mysql-swap-insanity-and-the-numa-architecture>

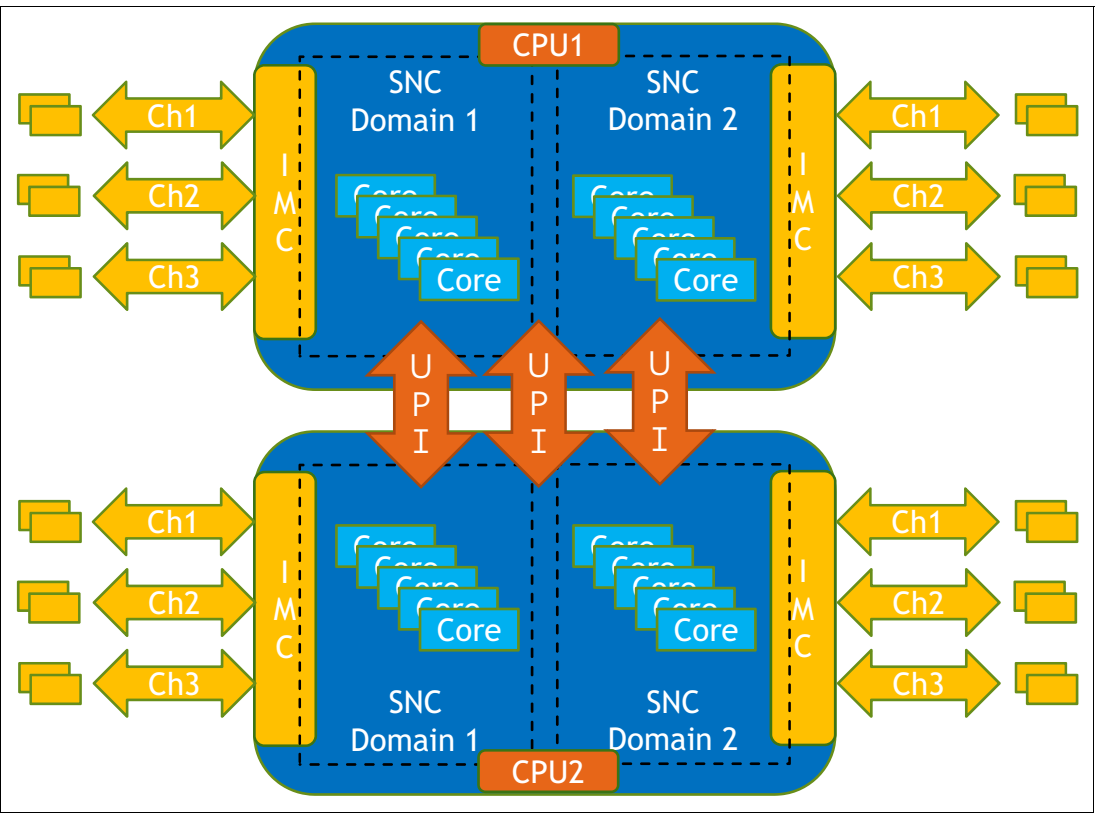

<span id="page-12-0"></span>*Figure 10 SNC architecture on Intel Scalable Processor*

[Figure 11](#page-12-1) shows the memory access pattern of an SPECmpiM workload. The blue line shows that nearly all memory references go to local socket memory rather than remote socket memory.

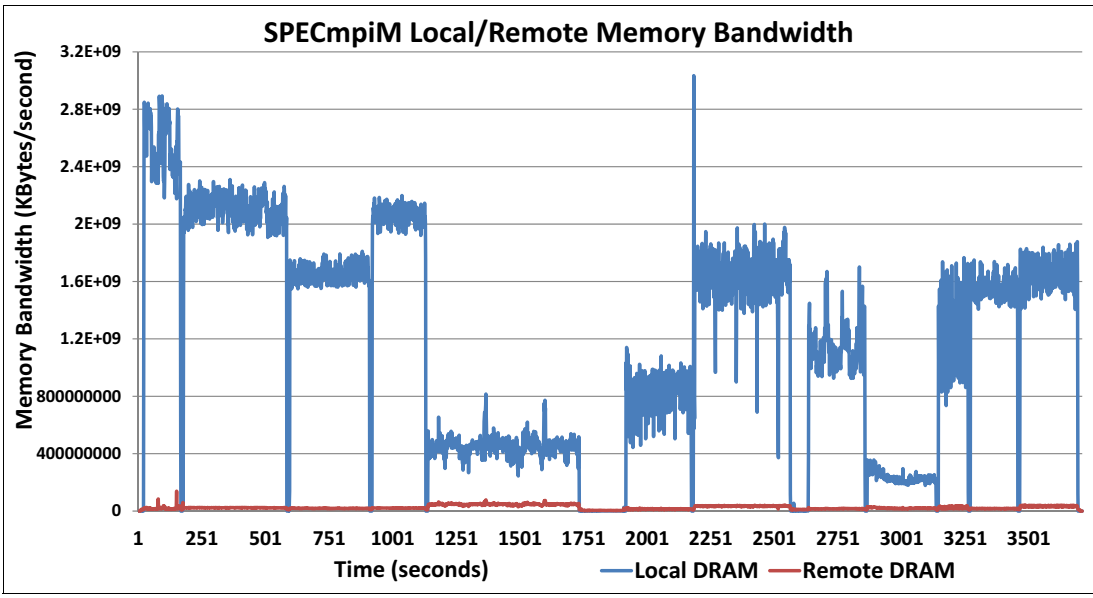

<span id="page-12-1"></span>*Figure 11 Memory access pattern of SPECmpiM*

#### <span id="page-13-0"></span>**Performance tuning**

As confirmed by our testing in the lab, SPECmpiM requires high CPU frequency and high memory bandwidth, especially for local memory access. As a result, for parallel computing and other SPECmpiM-like workloads, we recommend you configure the ThinkSystem SR650 as follows:

- -Intel Xeon Platinum 8180 Processor
- -Two DIMMs per channel with 2666 MHz
- -Maximum Performance mode (in UEFI)
- -SNC Enable (in UEFI)

The ThinkSystem SR650 supports a large range of Intel processor options, however for MPI workload we suggest the use of the Intel Xeon Platinum 8180 Processor. It has highest core count, which gives MPI library maximum capability to parallel the MPI workloads.

The SR650 also supports two DIMMs per channel (DPC), which will result in 3% higher memory bandwidth compared to only having one DIMM per channel, which improves SPECmpiM performance by 2.9%. This is shown in [Figure 12.](#page-13-1)

For more information, see the Lenovo Press paper, *Intel Xeon Scalable Family Balanced Memory Configurations*, <https://lenovopress.com/lp0742>

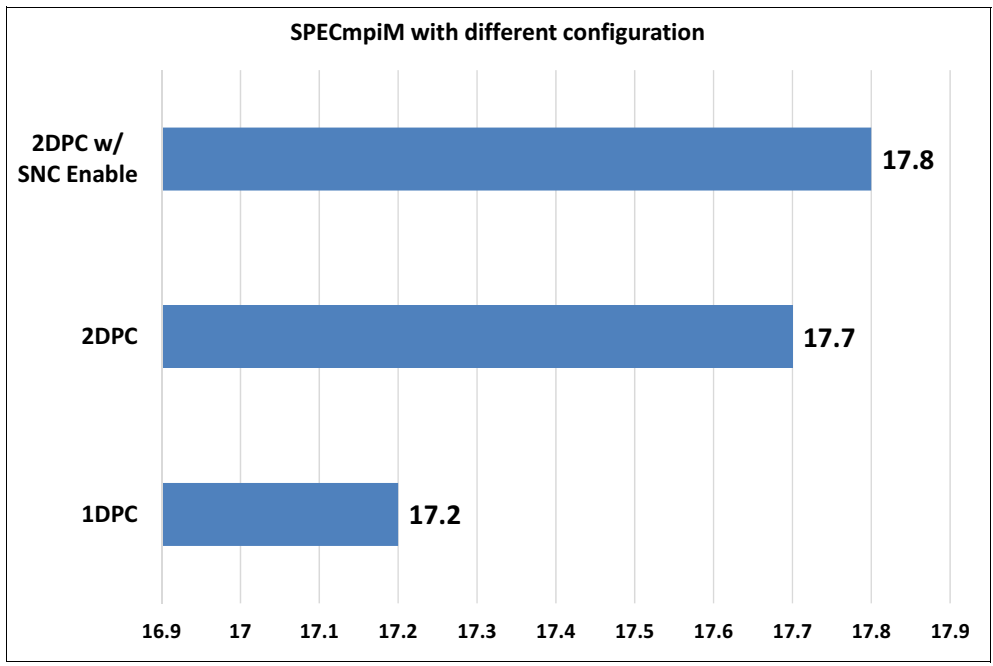

<span id="page-13-1"></span>*Figure 12 SPECmpiM result with different configuration*

In addition to memory hardware configuration, Lenovo provide preset Operating Modes in the UEFI menu to provide different user scenarios. The operating mode **Maximum performance** is recommend for general MPI workload. The selection is made in UEFI as shown in [Figure 13 on page 15.](#page-14-0)

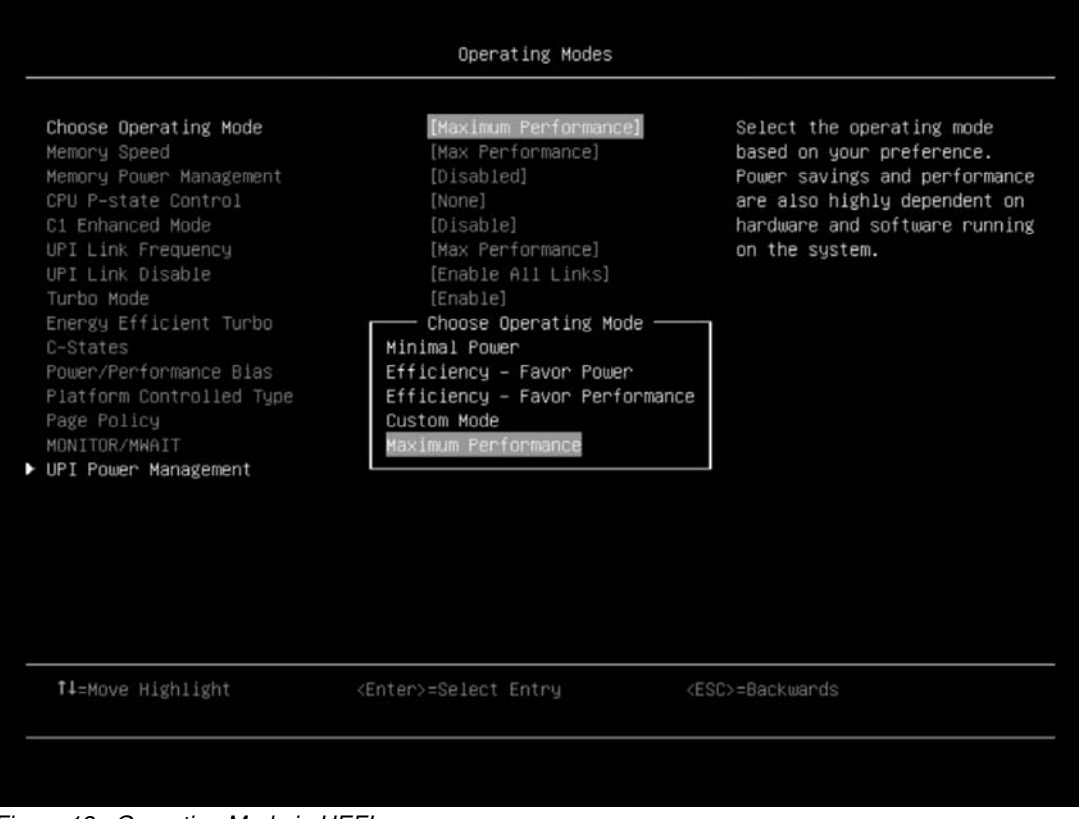

*Figure 13 Operating Mode in UEFI menu*

<span id="page-14-0"></span>The Operating Mode choices are as follows:

- Minimal Power

Minimal Power mode strives to minimize the absolute power consumption of the system while it is operating. The tradeoff is that performance may be reduced in this mode depending on the application that is running.

**Efficiency - Favor Power** 

Efficiency - Favor Power mode maximizes the performance/watt efficiency with a bias towards power savings. It provides the best features for reducing power and increasing performance in applications where maximum bus speeds are not critical.

**Efficiency - Favor Performance** 

Efficiency - Favor Performance mode optimizes the performance/watt efficiency with a bias towards performance.

-Maximum Performance

> Maximum Performance mode will maximize the absolute performance of the system without regard for power. In this mode, power consumption is not taken into consideration. Attributes like fan speed and heat output of the system may increase in addition to power consumption. Efficiency of the system may go down in this mode, but the absolute performance may increase depending on the workload that is running.

-Custom Mode

> Custom Mode allows the user to individually modify any of the low-level settings that are preset and unchangeable in any of the other 4 preset modes.

Intel Xeon Scalable Family processors introduced the sub-NUMA Cluster (SNC) to optimize the local memory bandwidth and access latency. Similar to Cluster-On-Die (COD) used in previous generation processors, SNC creates two localization domains in a processor. Each SNC domain has its own mapping address with one half of last level cache (LLC) as illustrated in [Figure 10 on page 13.](#page-12-0)

The Enable SNC option in UEFI helps highly NUMA-optimized workloads like SPECmpiM to improve overall performance. [Figure 12 on page 14](#page-13-1) shows that enabling SNC improves SPECmpiM from 17.7 to 17.8.

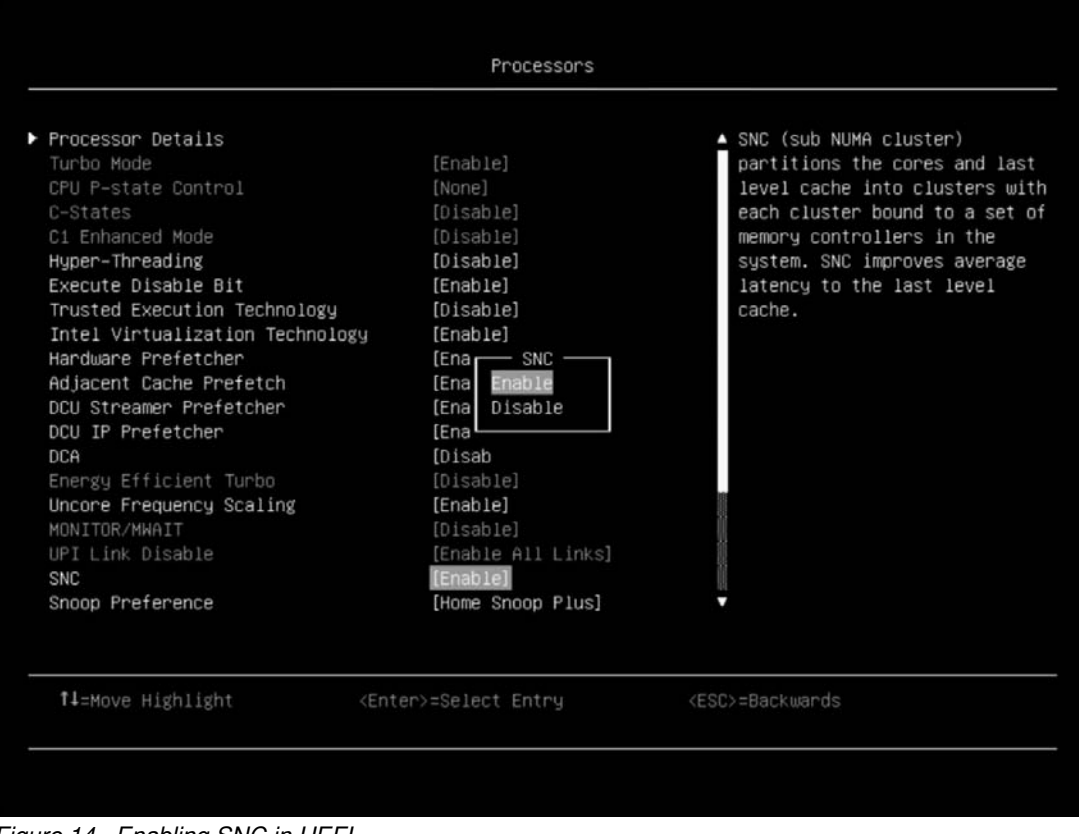

[Figure 14](#page-15-1) shows the SNC setting page in the UEFI.

<span id="page-15-1"></span>*Figure 14 Enabling SNC in UEFI*

#### <span id="page-15-0"></span>**Reference information**

For more information, consult these resources:

- STREAM Benchmark Reference Information

<http://www.cs.virginia.edu/stream/ref.html>

## <span id="page-16-0"></span>**Author**

**Jimmy Cheng** is a performance engineer in the Lenovo Data Center Group Laboratory in Taipei Taiwan. Jimmy joined Lenovo in December 2016. Prior to this, he worked on IBM POWER system assurance and validation, ATCA system integration, automation development as well as network performance. Jimmy holds a Master's Degree in Electronic and Computer Engineering from National Taiwan University of Science and Technology in Taiwan, and a Bachelor's Degree in Computer Science and Engineering from Yuan-Ze University, Taiwan.

Thanks to the following people for their contributions to this project:

- David Watts, Lenovo Press

#### <span id="page-17-0"></span>**Notices**

Lenovo may not offer the products, services, or features discussed in this document in all countries. Consult your local Lenovo representative for information on the products and services currently available in your area. Any reference to a Lenovo product, program, or service is not intended to state or imply that only that Lenovo product, program, or service may be used. Any functionally equivalent product, program, or service that does not infringe any Lenovo intellectual property right may be used instead. However, it is the user's responsibility to evaluate and verify the operation of any other product, program, or service.

Lenovo may have patents or pending patent applications covering subject matter described in this document. The furnishing of this document does not give you any license to these patents. You can send license inquiries, in writing, to:

Lenovo (United States), Inc. 1009 Think Place - Building One Morrisville, NC 27560 U.S.A. Attention: Lenovo Director of Licensing

LENOVO PROVIDES THIS PUBLICATION "AS IS" WITHOUT WARRANTY OF ANY KIND, EITHER EXPRESS OR IMPLIED, INCLUDING, BUT NOT LIMITED TO, THE IMPLIED WARRANTIES OF NON-INFRINGEMENT, MERCHANTABILITY OR FITNESS FOR A PARTICULAR PURPOSE. Some jurisdictions do not allow disclaimer of express or implied warranties in certain transactions, therefore, this statement may not apply to you.

This information could include technical inaccuracies or typographical errors. Changes are periodically made to the information herein; these changes will be incorporated in new editions of the publication. Lenovo may make improvements and/or changes in the product(s) and/or the program(s) described in this publication at any time without notice.

The products described in this document are not intended for use in implantation or other life support applications where malfunction may result in injury or death to persons. The information contained in this document does not affect or change Lenovo product specifications or warranties. Nothing in this document shall operate as an express or implied license or indemnity under the intellectual property rights of Lenovo or third parties. All information contained in this document was obtained in specific environments and is presented as an illustration. The result obtained in other operating environments may vary.

Lenovo may use or distribute any of the information you supply in any way it believes appropriate without incurring any obligation to you.

Any references in this publication to non-Lenovo Web sites are provided for convenience only and do not in any manner serve as an endorsement of those Web sites. The materials at those Web sites are not part of the materials for this Lenovo product, and use of those Web sites is at your own risk.

Any performance data contained herein was determined in a controlled environment. Therefore, the result obtained in other operating environments may vary significantly. Some measurements may have been made on development-level systems and there is no guarantee that these measurements will be the same on generally available systems. Furthermore, some measurements may have been estimated through extrapolation. Actual results may vary. Users of this document should verify the applicable data for their specific environment.

This document was created or updated on March 13, 2018.

Send us your comments via the **Rate & Provide Feedback** form found at http://lenovopress.com/lp0752

## <span id="page-18-0"></span>**Trademarks**

Lenovo, the Lenovo logo, and For Those Who Do are trademarks or registered trademarks of Lenovo in the United States, other countries, or both. These and other Lenovo trademarked terms are marked on their first occurrence in this information with the appropriate symbol (® or ™), indicating US registered or common law trademarks owned by Lenovo at the time this information was published. Such trademarks may also be registered or common law trademarks in other countries. A current list of Lenovo trademarks is available on the Web at <http://www.lenovo.com/legal/copytrade.html>.

The following terms are trademarks of Lenovo in the United States, other countries, or both:

Lenovo® Lenovo(logo)® ThinkSystem™

The following terms are trademarks of other companies:

Intel, Xeon, and the Intel logo are trademarks or registered trademarks of Intel Corporation or its subsidiaries in the United States and other countries.

Linux is a trademark of Linus Torvalds in the United States, other countries, or both.

Other company, product, or service names may be trademarks or service marks of others.